Hp Procurve [2910al-24g](http://docs.manualsget.com/to.php?q=Hp Procurve 2910al-24g Switch Default Ip Address) Switch Default Ip Address [>>>CLICK](http://docs.manualsget.com/to.php?q=Hp Procurve 2910al-24g Switch Default Ip Address) HERE<<<

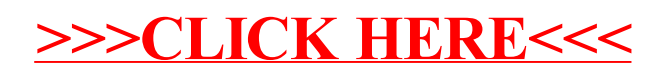